## SAP ABAP table ICI CCS MESSAGE {CCS Simulator - Message}

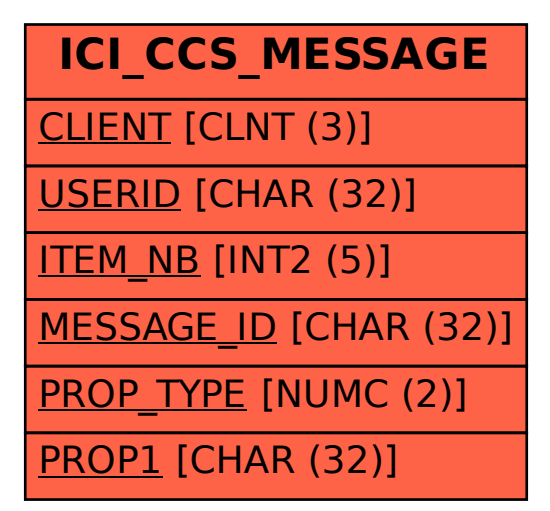